## Erledig Yosemite startet nicht nach Installation

Beitrag von DON-ERC vom 9. Dezember 2014, 22:16

Nabend! Ich wollte auf meinem Computer - Gigabyte P67A-D3-B3 i5 SSD ATI 7870 - Installieren. Das funktionierte wenn ich dann über Unibeast meine Platte starten will Bleibt er Stegen bei

Waiting for DSMOS IOGraphics Flags 0x43

Habe einiges ausprobiert jemand ne Idee?

Edit: Habe gelesen die ATI 7870 OOB wenn iGPU aktiviert, mein Mainboa für Grafik allerdings kam ich ohne Probleme in den Univeast Installet mit sie doch eigentlich so auch laufen.. Oder hat mein aproböem was mit der Granden

Beitrag von MacGrummel vom 10. Dezember 2014, 00:11

Hast Du das BIOS richtig eingestellt? Sata-Ports auf AHCI XHCI-Mode : Auto XHCI-Hand Off : Enabled

EHCI-Hand Off : Enabled vt-D falls vorhanden : Disabled Wake On Lan : Disabled Secure Boot : Disabled CPU EIST : Disabled Internal Graphics : OFF Init Display First auf den PCIe Slot ändern in dem die Grafikkarte steckt Intel Speedstep: Disabled

Und für alle Bildschirme, die nicht der Norm entsprechen: CSM : Never Dann boote mal mit -v , wenn er immer noch hängt. Welchen Bo Chameleon/Chimera oder Clover? Versuch da auf der org.chameleo GraphicsEnabler=No bzw Yes umzuschalten

Beitrag von YogiBear vom 10. Dezember 2014, 00:15

Wenn der Bootvorgang an der DSMOS (Don't-Steal-Mac-OS) hängt, l FakeSMC. Da diese aus Gründen keine Signatur von Apple hat, würde i nicht aktiverten kext-dev-mode tippen.

Bei Clover mit dem CloverConfigurator in der Sektion "Boot" den Haken bei k bei Chameleon (bzw. Ablegern davon) in der boot.plist den KernelFla setzen.

Beitrag von DON-ERC vom 10. Dezember 2014, 12:45

Edit: mit vT-d deaktivieren kam ich nicht weiter. Mein Mainboard hat kein Gr Kext-dev-Mode=1 hat auch nicht funktioniert.

Habe gerade auch keinen Computer oder Mac, nur diesen Unibeast Stic

Probleme installieren kann.

Kann das vielleicht an der SSD liegen dass der nicht startet?

Hier bleibe ich sthet  $\frac{1}{2}$   $\frac{1}{2}$  if the set  $\frac{1}{2}$  is a tinypic.com/2nq6y52.jpg Nach dem Bild kommt irgendwann noch: Resetting

Edit2: Kann das sein: ich habe auf der Platte keine FakeSMC und wenn ic läd der die vielleicht nicht (Die Installation startet ja ohne prob) . irgendwie nach /S/L/E verschieben? Kann nur Mit dem Single User arbe Ahnung wie ich da auf meinen USB Stick zugreifen kann. Jemand ne Idee?

Beitrag von DoeJohn vom 10. Dezember 2014, 13:44

Fehler ist die Grafikkarte. die AMD 7870 läuft nur, wenn man über d bootet. das wiederum geht nicht, da der i5 2500 nur eine Intel HD 2000 ve kompatibel ist! Außerdem hat dein Mainboard keinen Grafikausgang! En kompatible Grafik (empfehlenswert, da du keinen Garfikausgang am Board h oder einen Prozessor, wo eine Intel HD 3000 oder eine Intel HD 4000 Grafik

Ohne FakeSMC.kext läuft kein Hackintosh! Würde nicht mal versuchen zu boo

Beitrag von DON-ERC vom 10. Dezember 2014, 14:01

Ja Prof. Dr. Trainer, wenn schon so gute Ratschläge, dann kannst mir FakeSMC rüber ziehe.

Was für Quatsch mit deinen Grafikbehauptungen.

FakeSMC von USB auf Platte über Single User kopiert, zack läuft die ganze

Danke trotzdem für die Hilfen

Beitrag von Doe1John vom 10. Dezember 2014, 14:20

Hallo DON-ERC,

# Ja Prof. Dr. Trainer, wenn schon so gute Ratschläge, dann kannst mir j FakeSMC rüber ziehe.Was für Quatsch mit deinen Grafikbehauptungen. #

Bitte mäßige dich in deinem Ton. Wir arbeiten hier im Forum alle freiwi behilflich zu sein. Also bitte auch etwas Respekt zeigen.

# Was für Quatsch mit deinen Grafikbehauptungen. # Offiziel wird die INTEL HD2000 nicht unterstützt. Kann gehen, muß aber ni NUR ohne Grafikbeschleunigung.

# FakeSMC von USB auf Platte über Single User kopiert, zack läuft die ganz

Wir freuen uns, über deinen Erfolg.

Beitrag von DON-ERC vom 10. Dezember 2014, 14:23

Entschuldigung, ich meine ich frage nur wie man im Terminal dies und das gesagt: Dein System funktioniert nicht.

Aber trotzdem bedanke ich mich bei jedem der mir versucht zu helfen !

Beitrag von Doe1John vom 10. Dezember 2014, 14:33

Kritiken und Hinweise sind uns immer willkommen. Aber wie heist es so schö "Der Ton macht die Musik"

Okay.

Läuft denn jetzt alles, kann der Thread geschlossen werden???

Beitrag von DON-ERC vom 10. Dezember 2014, 14:39

Läuft soweit danke, nur das Bootloader Problem, was ich aber in e angesprochen habe

Beitrag von YogiBear vom 10. Dezember 2014, 14:42

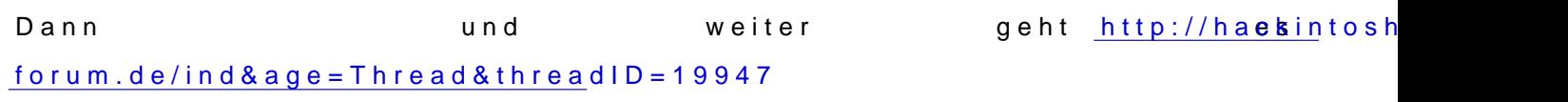